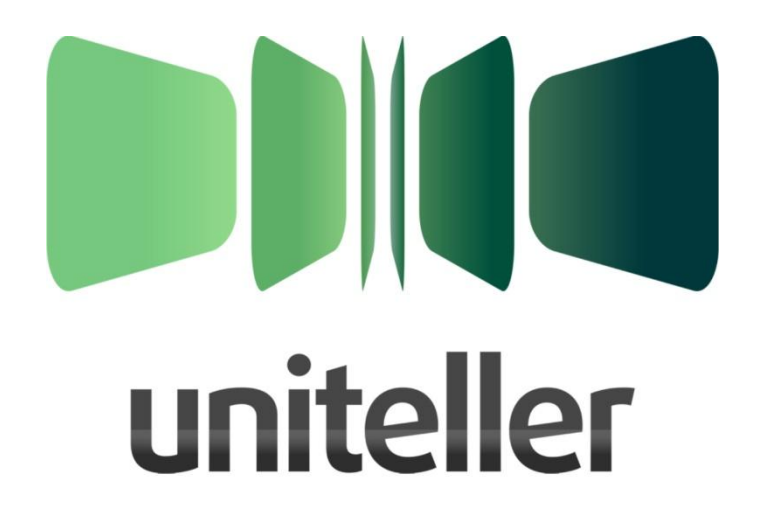

# **Новая услуга на вашем сайте: прием платежей с процессинговой компанией Uniteller**

**Рекомендации по размещению информации**

# **Содержание:**

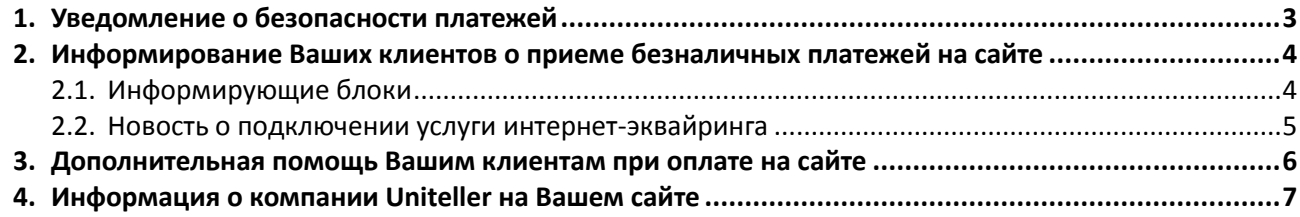

## **Наш уважаемый клиент!**

Данный документ содержит рекомендации по размещению информации о новом сервисе на Вашем сайте. Рекомендации в пунктах 1, 2.1 должны быть точно исполнены в связи с требованиями пункта 3.1.10 ДОГОВОРА ОБ ОКАЗАНИИ УСЛУГ ПО ИНФОРМАЦИОННО-ТЕХНОЛОГИЧЕСКОМУ СОПРОВОЖДЕНИЮ ПРИЕМА БАНКОВСКИХ КАРТ.

*Благодарим Вас за доверие и выбор компании Uniteller в качестве платежного партнера! Мы уверены, что наш сервис принесет Вам пользу и будет способствовать успешному развитию вашего бизнеса. И мы искренне желаем Вам скорейшей удачной реализации всех бизнес-планов, обязательно включая те, которые напрямую связаны с нашими услугами!* 

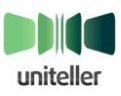

#### <span id="page-2-0"></span>**1. Уведомление о безопасности платежей**

Подключая услугу интернет-эквайринга от процессингового центра Uniteller, Вы гарантируете своим клиентам безопасную работу с данными их банковских карт. Детальное осведомление покупателей о безопасности платежей является обязательным требованием международных платёжных систем, изложенным в договоре мерчанта.

Мы подготовили корректный текст гарантии безопасности, который необходимо разместить на странице перехода к оплате заказа на Вашем сайте, например, на странице выбранных товаров «Корзина»:

#### Уважаемый клиент!

Вы можете оплатить свой заказ онлайн с помощью предложенных методов оплат через платежный сервис компании [Uniteller.](http://www.uniteller.ru/) После подтверждения заказа Вы будете перенаправлены на защищенную платежную страницу Uniteller, где необходимо будет ввести данные для оплаты заказа. После успешной оплаты на указанную в форме оплаты электронную почту будет направлен электронный чек с информацией о заказе и данными по произведенной оплате.

#### **Гарантии безопасности**

Безопасность процессинга Uniteller подтверждена сертификатом стандарта безопасности данных индустрии платежных карт PCI DSS. Надежность сервиса обеспечивается интеллектуальной системой мониторинга мошеннических операций, а также применением 3D Secure - современной технологией безопасности интернет-платежей.

Данные Вашей карты вводятся на специальной защищенной платежной странице. Передача информации в [процессинговую компанию](http://www.uniteller.ru/Info/ru/109) Uniteller происходит с применением технологии шифрования TLS. Дальнейшая передача информации осуществляется по закрытым банковским каналам, имеющим наивысший уровень надежности.

#### *Uniteller не передает данные Вашей карты магазину и иным третьим лицам!*

Если Ваша карта поддерживает технологию 3D Secure, для осуществления платежа, Вам необходимо будет пройти дополнительную проверку пользователя в банке-эмитенте (банк, который выпустил Вашу карту). Для этого Вы будете направлены на страницу банка, выдавшего карту. Вид проверки зависит от банка. Как правило, это дополнительный пароль, который отправляется в SMS, карта переменных кодов, либо другие способы.

Если у Вас возникли вопросы по совершенному платежу, Вы можете обратиться в службу технической поддержки процессингового центра Uniteller: **[support@uniteller.ru](mailto:support@uniteller.ru)** или по телефону **8 800 100 19 60**.

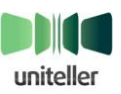

# <span id="page-3-0"></span>**2. Информирование Ваших клиентов о приеме безналичных платежей на сайте**

# <span id="page-3-1"></span>**2.1. Информирующие блоки**

 Для того чтобы Ваши клиенты узнали о новых возможностях безналичных оплат на Вашем сайте, необходимо разместить на главной и основных продающих страницах логотипы платежных систем, через которые доступна оплата на Вашем сайте. К информирующей картинке предлагаем добавить комментарий «Интернет-эквайринг. Uniteller.ru» или «Процессинговая компания Uniteller» со ссылкой на сайт компании Uniteller.

Например:

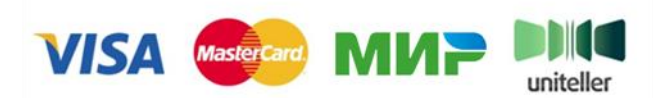

*Интернет-эквайринг [Uniteller](http://www.uniteller.ru/)*

В помощь Вам мы создали блок с логотипами, уведомляющий о возможности оплаты онлайн посредством банковских карт через наш сервис. Ссылка для скачивания: http://uniteller.ru/resources/Internet-acquiring Uniteller.zip (папка «Блок с логотипами МПС»). Логотипы отличаются размером и прозрачностью фона.

Информационный блок с нашим логотипом и логотипами МПС должен быть виден на сайте независимо от того, есть ли у пользователя учетная запись на Вашем ресурсе или нет. Это необходимо на случай проверки Вашего сайта Банком-партнером.

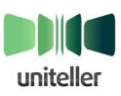

### <span id="page-4-0"></span>**2.2. Новость о подключении услуги интернет-эквайринга**

 Очень важно уведомить Ваших клиентов о подключении нового современного сервиса на сайте возможности безналичной оплаты онлайн. Предлагаем сообщить об этом в разделе «Новости».

Пример анонса:

#### Уважаемые клиенты!

Наша компания подключила интернет-эквайринг компании Uniteller. Теперь Вы можете оплатить Ваши покупки (наши услуги) с помощью своей банковской карты прямо на нашем сайте. Процесс оплаты очень прост: Вы выбираете необходимый товар (услугу), подтверждаете свой выбор в корзине, вводите данные для оплаты и нажимаете кнопку «Оплатить». Просто и удобно!

Uniteller гарантирует безопасность и полную защиту вашей личной информации при проведении платежа. Сервис Uniteller соответствует требованиям стандарта безопасности данных индустрии платежных карт **PCI DSS.** Ведется круглосуточный мониторинг мошеннических операций, что позволяет выявить попытки незаконного использования платежных карт.

Сотрудничество нашей компании с Uniteller является гарантией безопасности ваших платежей.

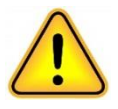

Крайне нежелательно изменять информацию о компании Uniteller. Если предложенное описание нашего сервиса требует корректировки для публикации на Вашем сайте, пожалуйста, отправьте свой вариант на согласование в наш отдел маркетинга и PR [marketing@uniteller.ru](mailto:marketing@uniteller.ru) - мы с радостью обсудим с Вами необходимый формат.

Также, мы всегда рады предоставить свой комментарий и разместить Ваш в совместной новости о начале нашего сотрудничества. Пожалуйста, обращайтесь - [marketing@uniteller.ru.](mailto:marketing@uniteller.ru)

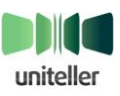

## <span id="page-5-0"></span>**3. Дополнительная помощь Вашим клиентам при оплате на сайте**

Мы хотим, чтобы оплата банковскими картами для Ваших клиентов была простой и понятной. С этой целью мы подготовили документ с детальной информацией о шагах оплаты, а также его упрощенный вариант в виде легко запоминающейся картинки.

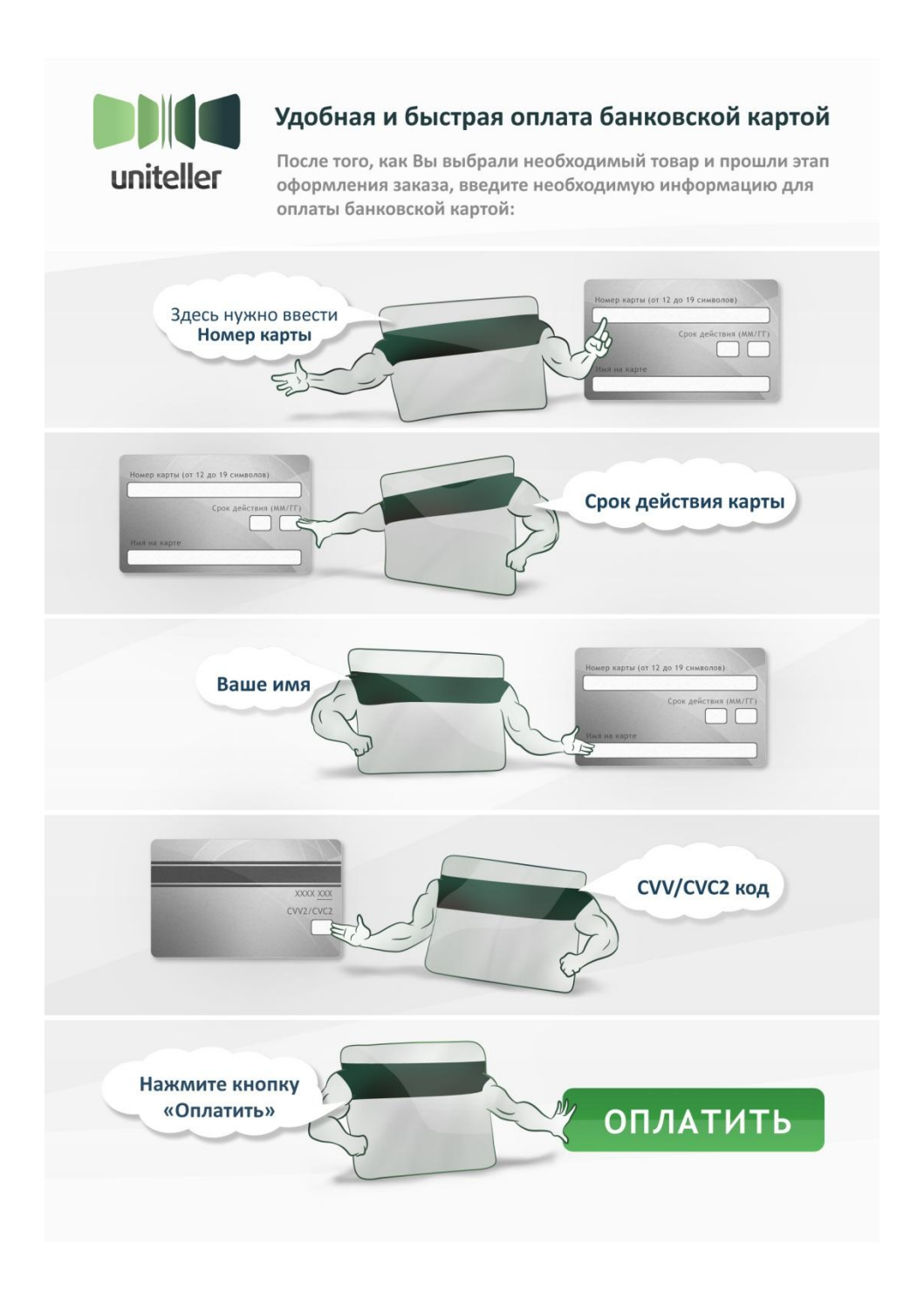

Мы рекомендуем размещать эту информацию в помощь Вашим клиентам на странице «Корзина», либо в другом тематическом разделе сайта. Картинка и документ доступны для скачивания по ссылке: [http://uniteller.ru/resources/Internet-acquiring\\_Uniteller.zip](http://uniteller.ru/resources/Internet-acquiring_Uniteller.zip) (папка «Инструкция по оплате банковской картой»).

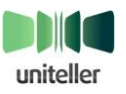

# <span id="page-6-0"></span>**4. Информация о компании Uniteller на Вашем сайте**

Мы будем благодарны, если Вы разместите информацию о компании Uniteller как о Вашем платежном партнере на своем сайте.

Предлагаемые варианты описания компании Uniteller:

#### **Вариант №1:**

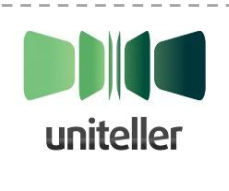

**Uniteller** – российская процессинговая компания, оказывающая все виды услуг эквайринга, включая традиционные кассовые решения для ритейла, прием банковских карт в системах самообслуживания и интернет-эквайринг. Процессинговый центр Uniteller соответствует требованиям стандарта безопасности данных индустрии платежных карт **PCI DSS**, решения компании сертифицированы в соответствии с требованиями **PCI PA-DSS**.

#### **Вариант №2:**

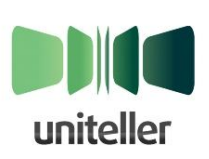

**Uniteller** – российская процессинговая компания, оказывающая все виды услуг эквайринга, включая традиционные кассовые решения для ритейла, прием банковских карт в системах самообслуживания и интернет-эквайринг. Сервис компании используется в различных коммерческих, государственных и социальных проектах, среди которых порталы государственных услуг, авиа-агентства, интернет-магазины, туристические и авиакомпании,

безоператорные АЗС, системы оплаты транспорта, парковок, платных дорог. Процессинговый центр Uniteller соответствует требованиям стандарта безопасности данных индустрии платежных карт **PCI DSS**, решения компании сертифицированы в соответствии с требованиями **PCI PA-DSS**.

Информация о компании Uniteller должна оставаться неизменной. Логотип компании Uniteller находится в специально подготовленном информационном файле, вместе с другими необходимыми логотипами, по ссылке: http://uniteller.ru/resources/Internet-acquiring Uniteller.zip (папка «Логотип Uniteller»).

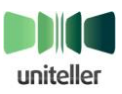